# **xrdls**

## **xrdls** something similar to ls

Xrootd does not provide the directory listing (ls) semantics as a file system does. The xrdls is a command line tool that looks a little bit like an ls. By defaults it loops over all xrootd data servers and obtains a directory listing for each of them.

#### **usage**

xrdls [-l] [dataserver] directory

- - I prints a long listing
- specify dataserver if the listing from only this server is requested. Default is to loop over all servers

It is implemented by using the standard unix ls command together with the xrootd preload library. Using the long listing the user and group name are not meaningful. The time shown is the mtime.

Below are some examples

#### **simple ls**

> xrdls /glast/mc

==listing from server sulky02 ServiceChallenge TonyTest junk ==listing from server sulky47 DC2 ServiceChallenge junk ==listing from server sulky48 DC2 ServiceChallenge TonyTest junk

## **ls using long format**

>xrdls -l /glast/mc

```
==listing from server sulky02
total 4<br>drwx------ 1 wilko ec
                              1536 Aug 215:38 ServiceChallenge<br>512 Jun 17 13:39 TonyTest
drwx----1 wilko ecdrwx------ 1 wilko ec 512 May 15 16:36 junk
==listing from server sulky47
total 3
drwx------ 1 wilko ec 512 Jan 8 2007 DC2
                                   512 May 3 09:54 ServiceChallenge<br>512 Feb 28 09:13 junk
drwx------ 1 wilko ec<br>drwx------ 1 wilko ec
==listing from server sulky48
total 5
drwx------ 1 wilko ec 512 Jan 8 2007 DC2
                                  1536 Jul 27 17:28 ServiceChallenge
drwx------ 1 wilko ec 512 Jun 17 13:39 TonyTest
drwx------ 1 wilko ec 512 May 16 18:15 junk
```
### **ls for single server**

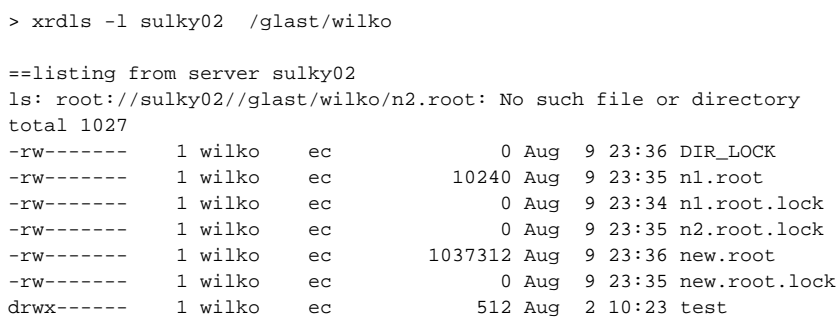

This example shows a few thinks.

1. The line

ls: root://sulky02//glast/wilko/n2.root: No such file or directory

means that there is a link in the directory and the link target (which is the file in the cache) is missing and therefore the stat of the file fails (like Is lL would do).

2. There is one special file **DIR\_LOCK** and files with the extensions **.lock**. These files used by the xrootd to manage a the cache file system and keep track if files have been migrated to HPSS. These files must not be used or removed.